# **ORIENTATION** Réunion Post-seconde 21 janvier 2022

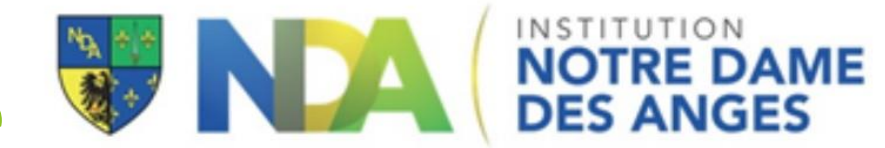

- I. Les disciplines en première Générale à NDA le tronc commun – les spécialités – comment choisir ? - les options
- II. La composition du baccalauréat général
- III. La composition du baccalauréat technologique
- IV. La fiche navette
- V. La procédure d'Orientation
- VI. Des sites pour accompagner

#### **Les enseignements du tronc commun :**

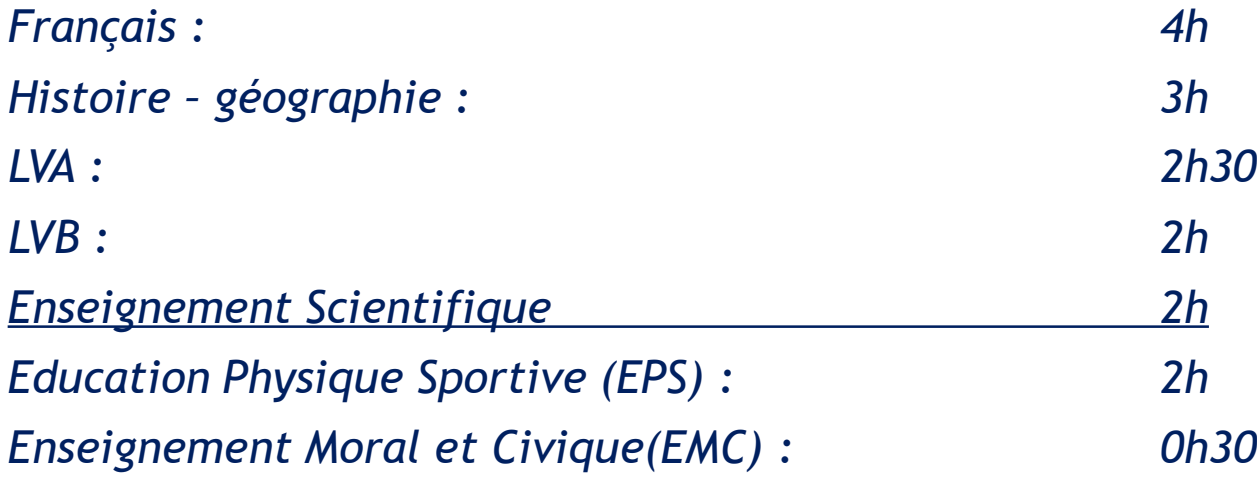

**AU TOTAL :** *16h*

**Trois enseignements de spécialités au choix parmi** :

- 1. Histoire-géographie, géopolitique et sciences politiques (HGGSP)
- 2. Humanités, Littérature et Philosophie (HLP)
- 3. Langues, Littératures et cultures étrangères classique (LLCE)
- 4. Langues, Littératures et cultures étrangères Monde contemporain (LLCE-MC)
- 5. Mathématiques
- 6. Numérique et sciences informatiques (NSI)
- 7. Physique-Chimie (PC)
- 8. Sciences de la vie et de la terre (SVT)
- 9. Sciences économiques et sociales (SES)
- 10. Arts ( en partenariat )

**AU TOTAL : 3 X 4 heures soit 12 HEURES**

**Choisir ses trois spécialités** :

Deux manières de procéder, au moins…

**Je connais mon projet d'études Je ne connais pas mon projet d'études**

**Et je vais m'intéresser aux ATTENDUS des formations que je brigue**

**Et je vais m'intéresser à mon PROFIL personnel**

**Choisir ses trois spécialités** :

Deux manières de procéder, au moins…

#### **Je connais mon projet d'études**

**Et je vais m'intéresser aux ATTENDUS des formations que je brigue**

De manière fine et précise…

**Etudes**  Humanité, Littérature et Philosophie (HLP) Langues, Littératures et cultures étrangères classique (LLCE)

**littéraires** Histoire-géographie, géopolitique et sciences politiques (HGGSP)

> **Parcours d'Accès**  Physique-Chimie

**Spécifique**  Sciences de la Vie et de la Terre (SVT)

> **Santé** Mathématiques ou HLP

**Choisir ses trois spécialités** :

Deux manières de procéder, au moins…

#### **Je connais mon projet d'études**

**Et je vais m'intéresser aux ATTENDUS des formations que je brigue** De manière plus large…

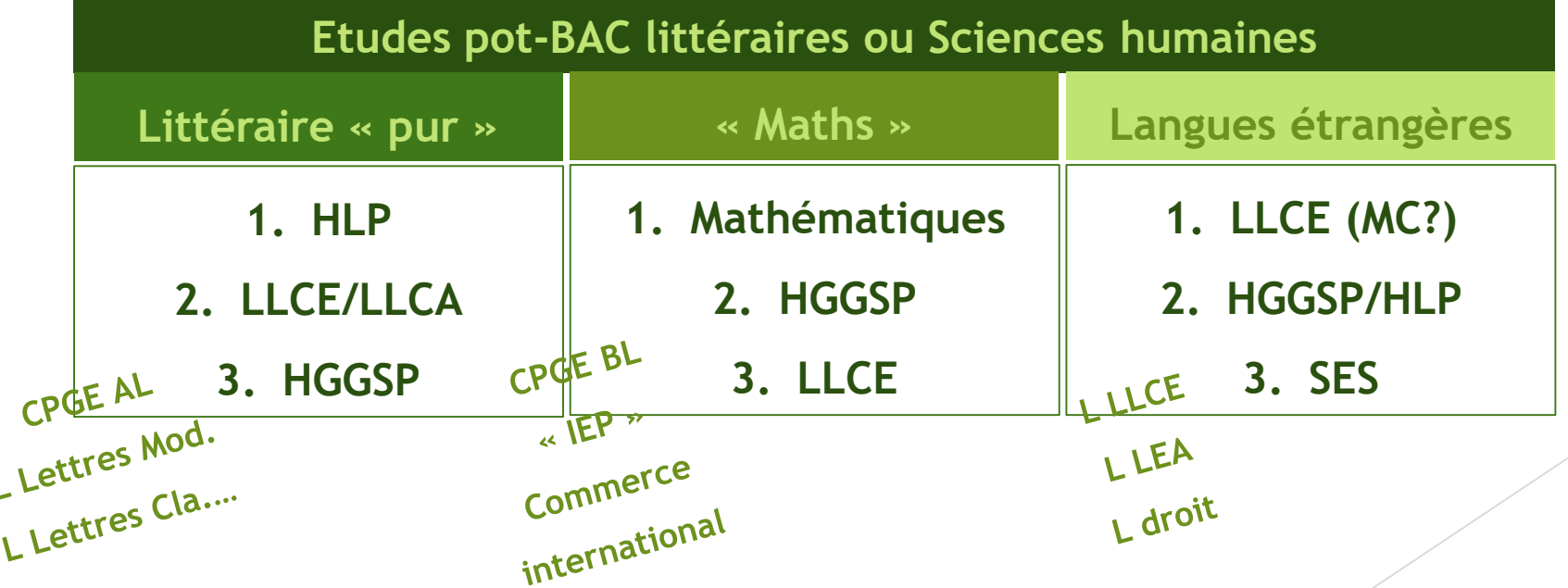

**Choisir ses trois spécialités** :

Deux manières de procéder, au moins…

#### **Je connais mon projet d'études**

### **Et je vais m'intéresser aux ATTENDUS des**

**formations que je brigue** De manière plus large…

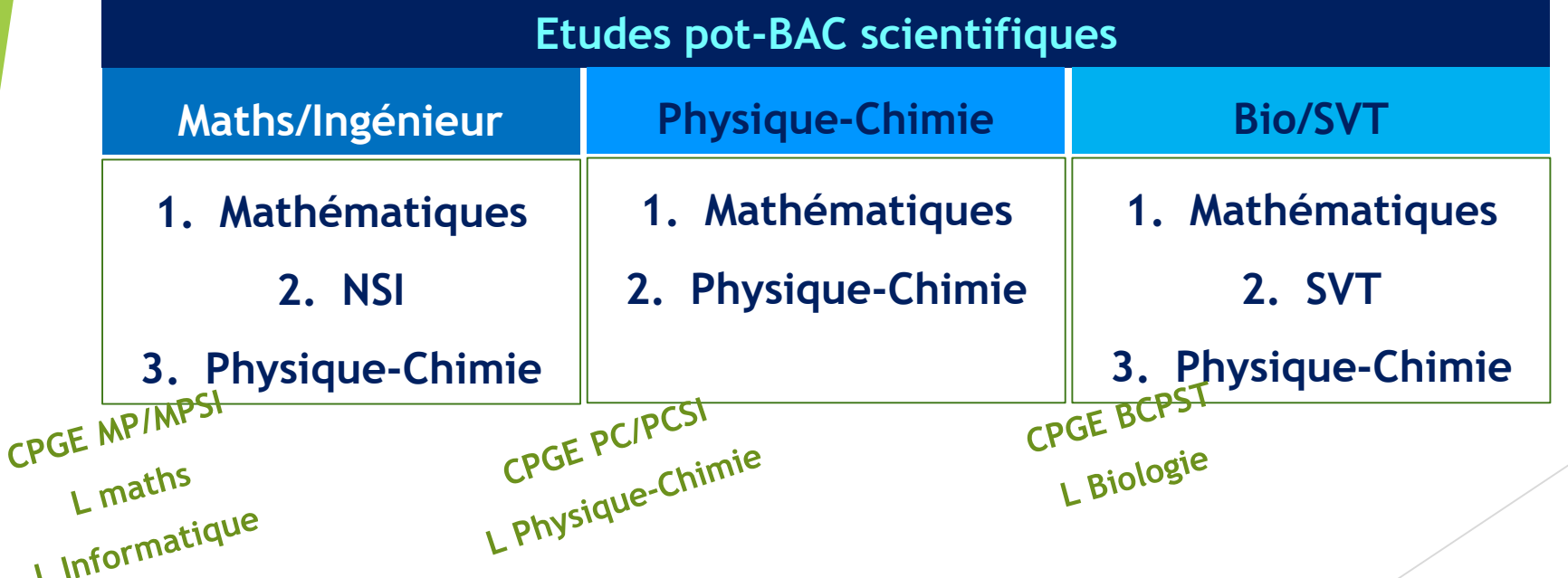

**Choisir ses trois spécialités** :

Deux manières de procéder, au moins…

#### **Je connais mon projet d'études**

**Et je vais m'intéresser aux ATTENDUS des formations que je brigue** De manière plus large… Les sites tels que l'ONISEP, L'ETUDIANT, les sites des universités, CPGE... ou une recherche comme « spécialités classe prépa BCPST » permettent de déterminer les spécialités les plus adéquates en fonction du projet d'études

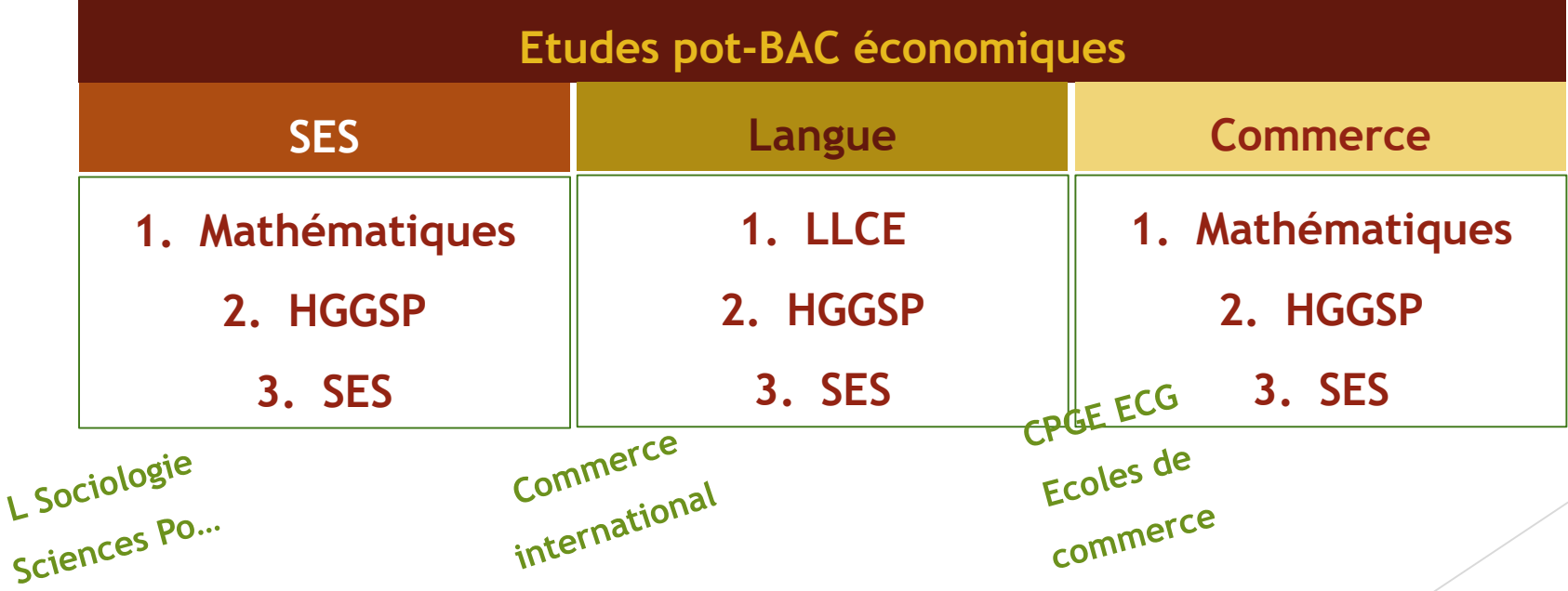

**Choisir ses trois spécialités** : Deux manières de procéder, au moins…

**Je ne connais pas mon projet d'études**

**Et je vais m'intéresser à mon PROFIL personnel ET à mes GOÛTS**

Si toutes les combinaisons sont permises, tous les sites officiels, les pages des différents diplômes déconseillent :

- Les **combinaisons « exotiques » ou illisibles**
	- Physique-chimie/HLP/HGGSP
	- SES/SVT/Arts par exemple...

Plus que l'obtention du baccalauréat, les spécialités dressent un **profil de candidat pour les études supérieures.**

Les Choix des spécialités en fonction de ses notes, de ses appétences uniquement

Enfin, il faut bien avoir à l'esprit **qu'une des trois spécialités sera arrêtée en fin de Première** sera intégrée dans la note de contrôle continu pour le Baccalauréat..

Des **options en terminale** permettent d'étoffer un profil malgré l'arrêt d'une spécialité (Maths E, DGEMC…) De plus, le **changement de spécialité en Terminale est très complexe** et **soumis à autorisation du rectorat**. Il faut donc **bien choisir ses TROIS spécialités** dès la 1 ère .

**Enseignement optionnels (une par bouquet):**

**BOUQUET 1\* BOUQUET 2\*** Euro Anglais-SVT Latin EPS Grec LVC Espagnol Latin – Grec

\* Les bouquets ont été modifiés pour tenir compte des nouvelles modalités de calcul du contrôle continu

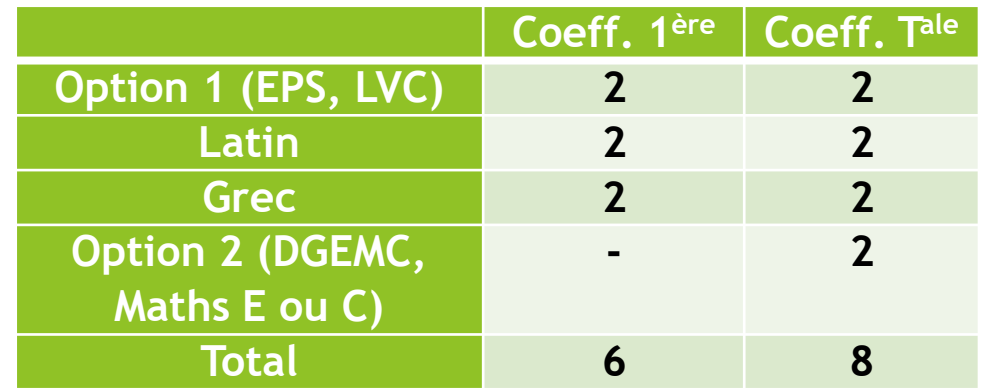

# LE DISPOSITIF ELNON JUNIOR

**Objectif :** préparer vos enfants pour aborder plus sereinement des études supérieures sélectives, **sur un an ou sur deux ans** :

**Parcours Accès Santé Spécifique** (PASS, la nouvelle PACES)

1h30 SVT / 1h30 Chimie

**Classes préparatoires aux grandes écoles**

2h Physiques – 1h Maths / 1h Physiques – 1h Maths – 1h Français

**Concours ACCESS** (Concours d'entrée école de commerce)

1h Maths -1h Anglais – 1h Français culture générale

Rythme : 3h le samedi matin

Dossier à compléter suite à la réinscription

Ce dispositif engendre des **frais forfaitaires** 

## Contrôle continu et épreuves terminales – voie générale

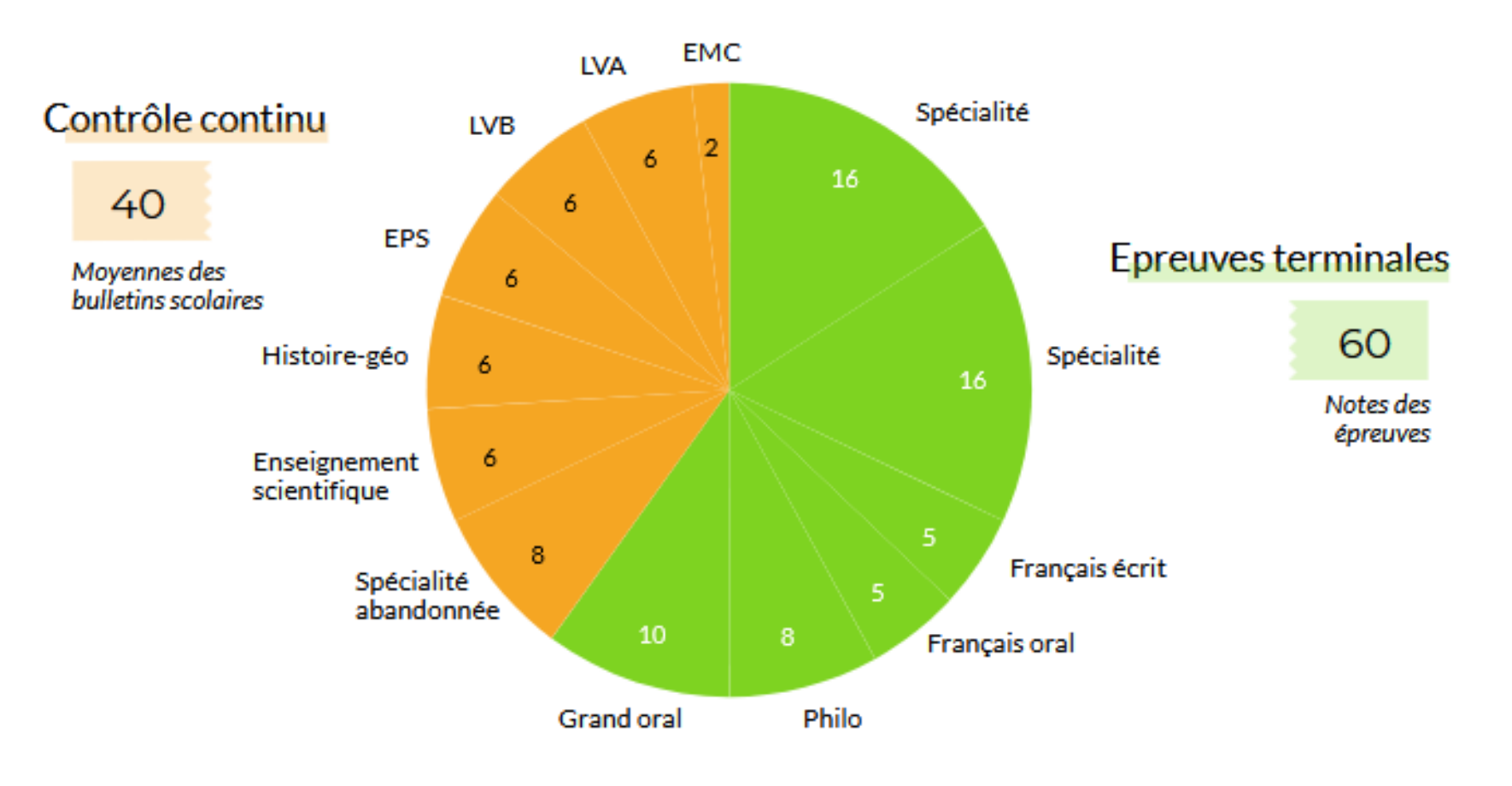

Source : ministère de l'Education nationale © L'Etudiant

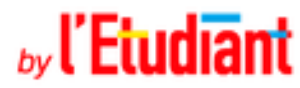

# Contrôle continu et épreuves terminales – voie technologique

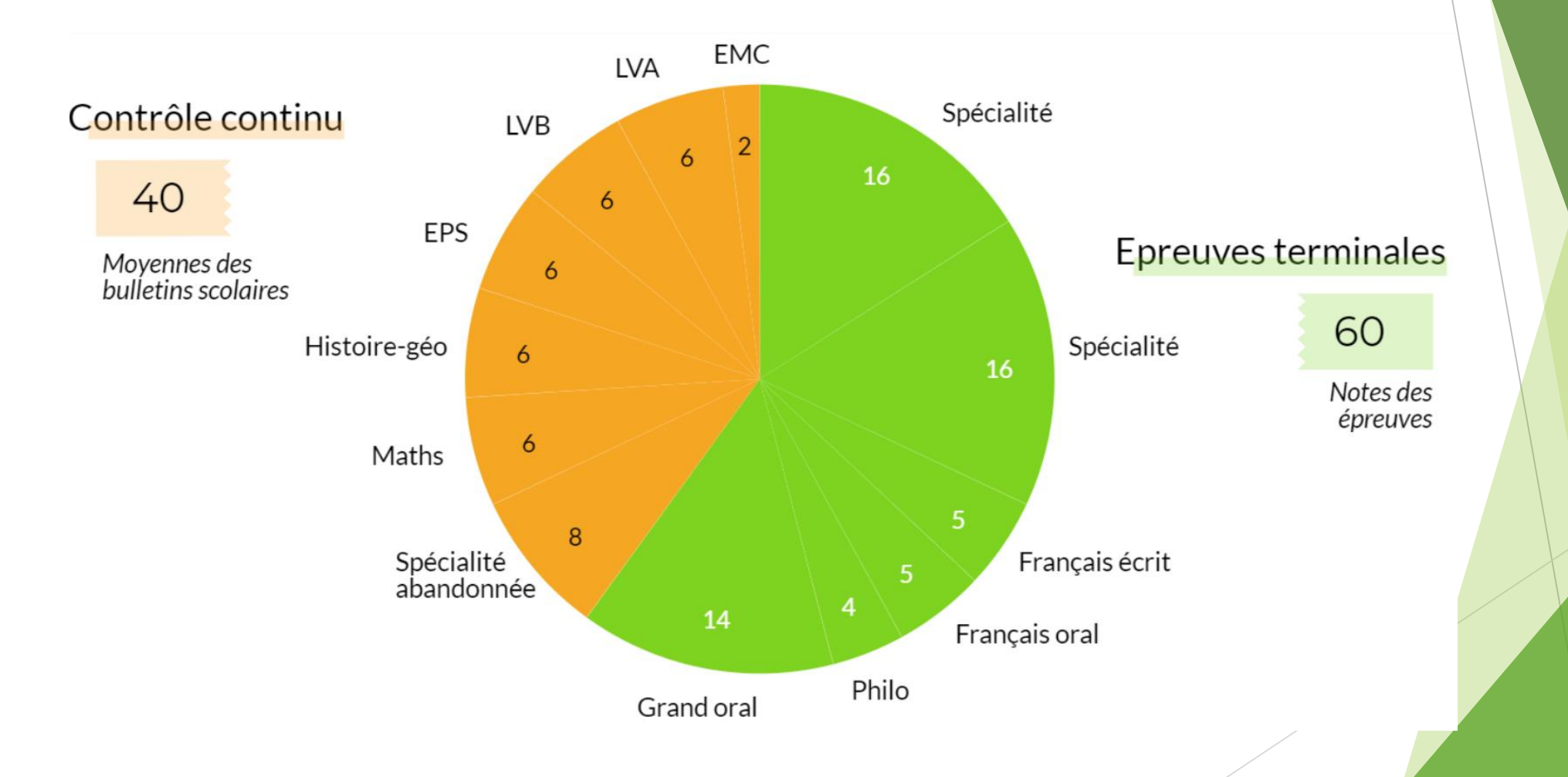

### LA FICHE NAVETTE

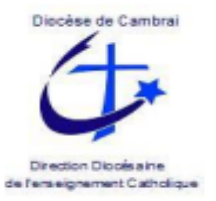

#### **ENSEIGNEMENT CATHOLIQUE - DIOCESE DE CAMBRAI**

ANNEE SCOLAIRE 2020/2021

#### **ORIENTATION FIN DE SECONDE**

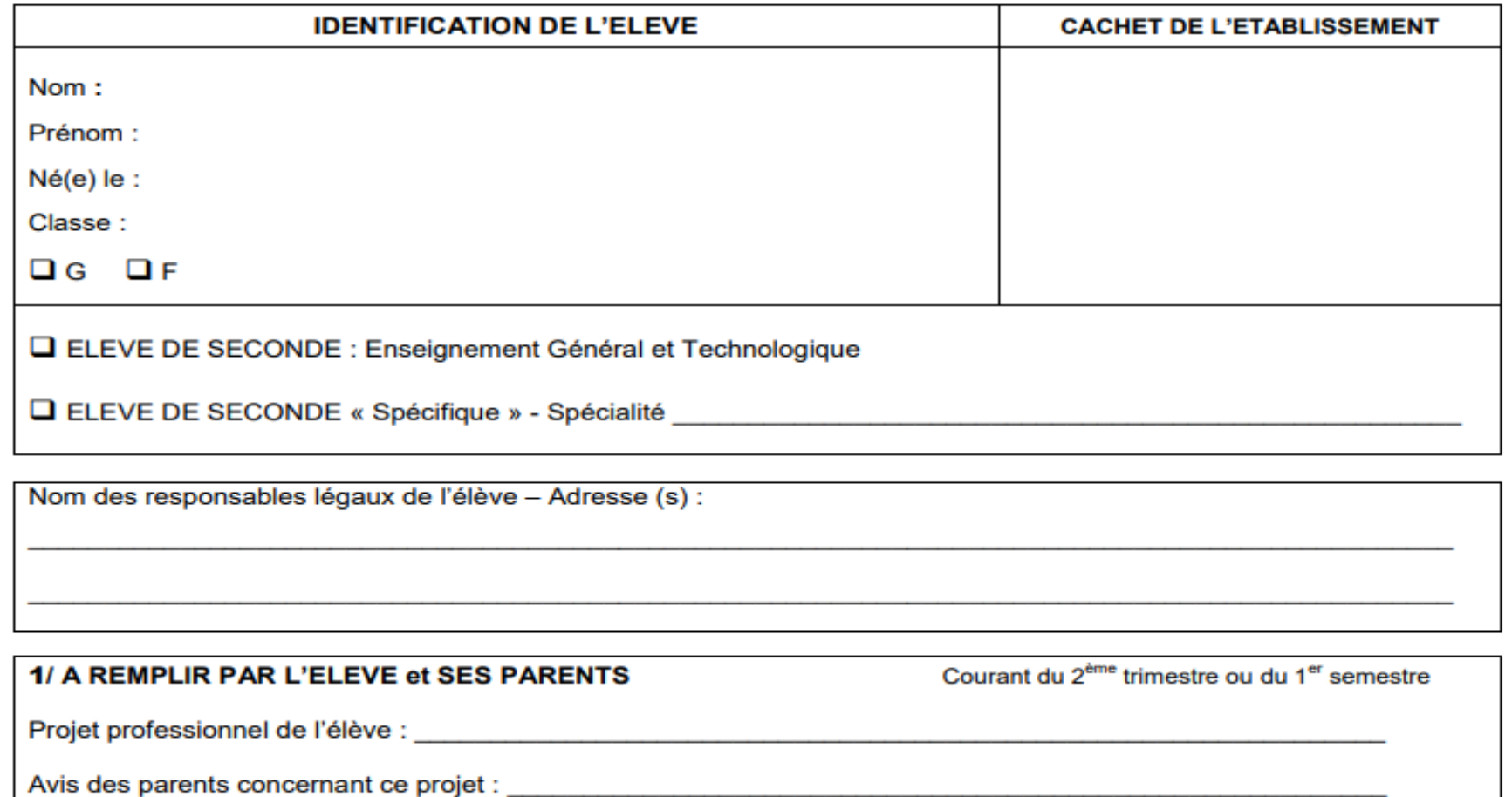

### LA FICHE NAVETTE

générale : cocher

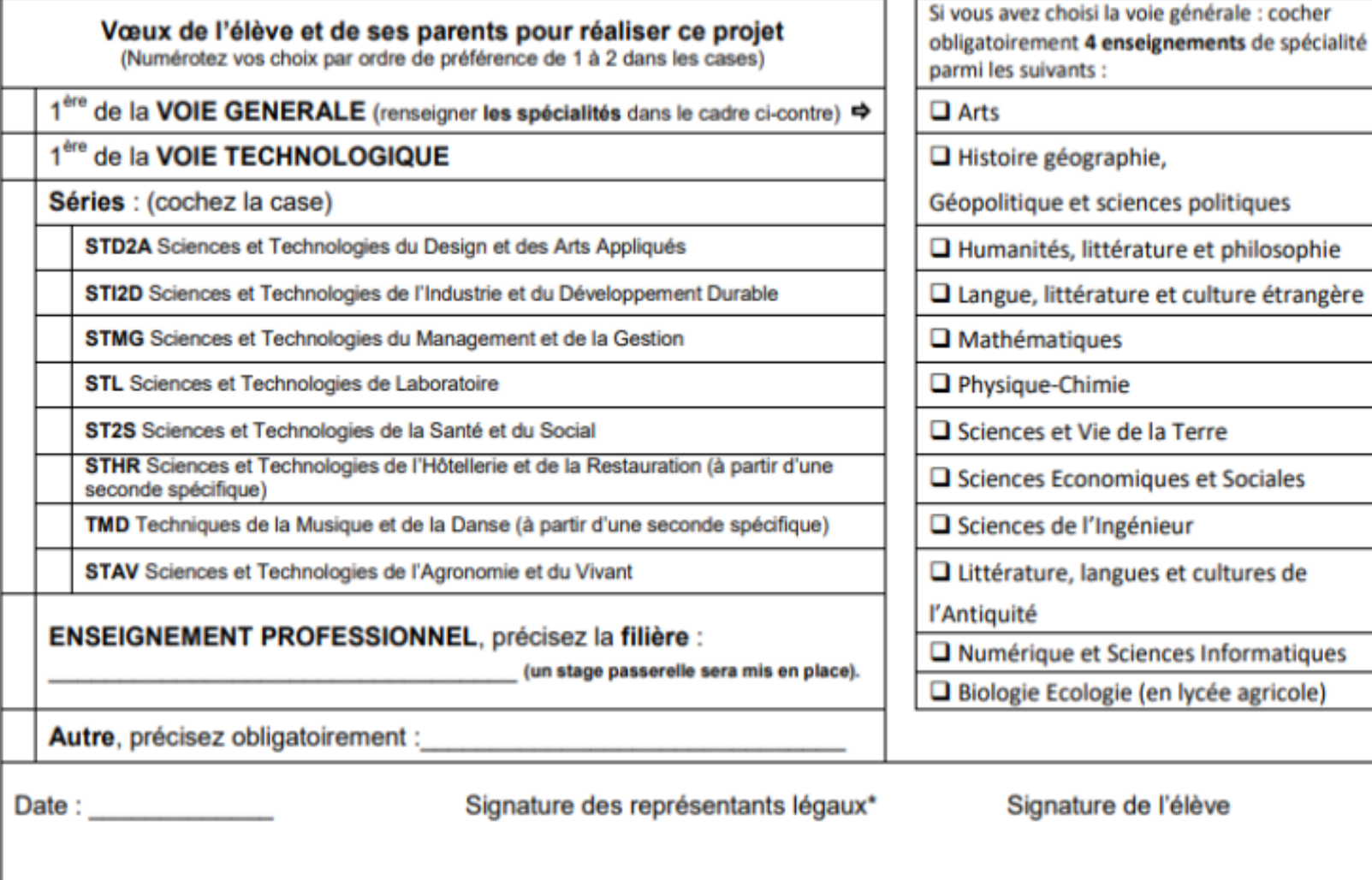

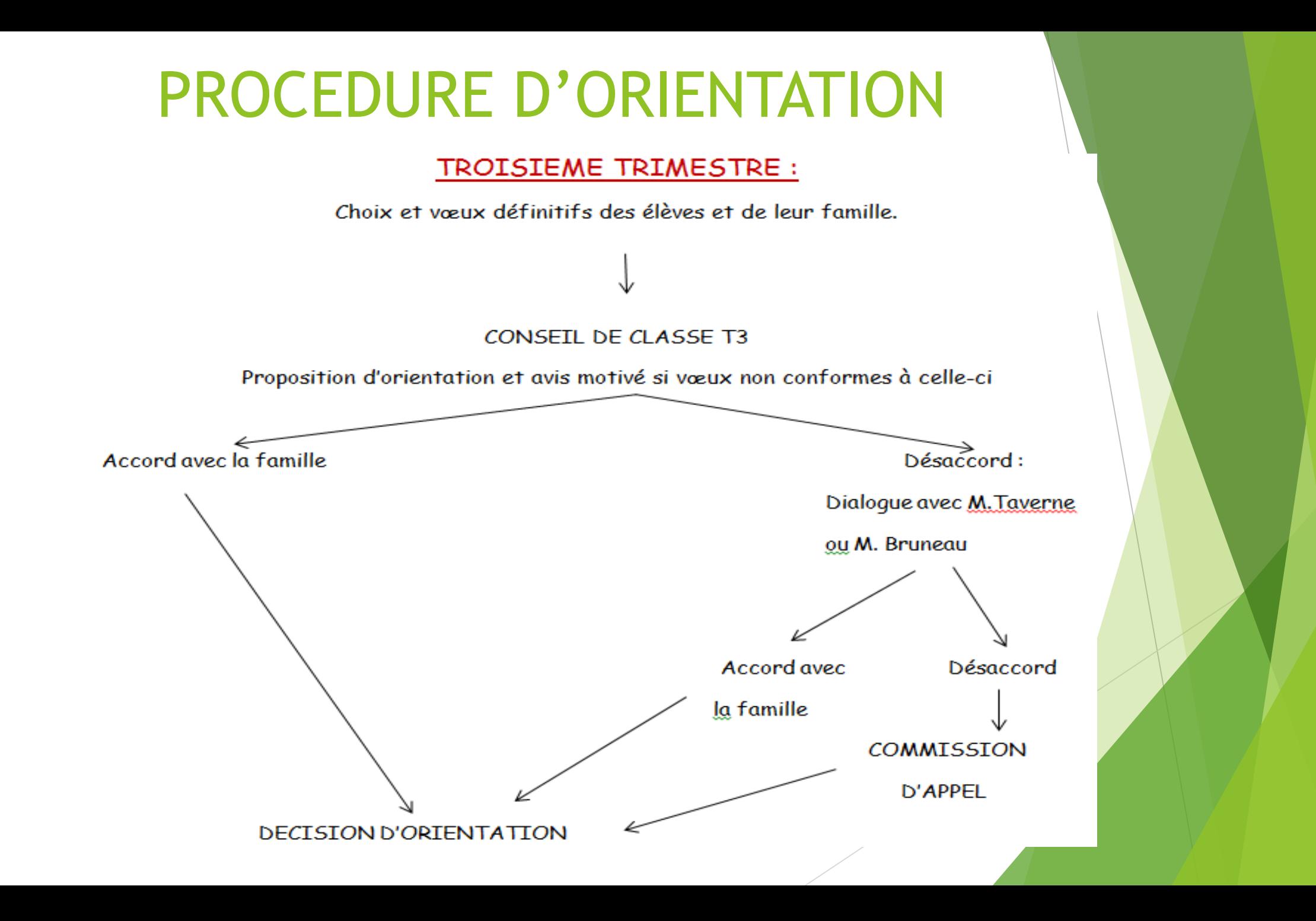

### DES SITES POUR ACCOMPAGNER

**[www.secondes-premieres2021-2022.fr](http://www.secondes-premieres2021-2022.fr/)**

**[www.horizons21.fr](http://www.horizons21.fr/)**

**[www.univ-catholille.fr/sites/default/files/fichiers/Fiche](http://www.univ-catholille.fr/sites/default/files/fichiers/Fiche spécialités UCL web.pdf) spécialités UCL web.pdf**

**<http://quandjepasselebac.education.fr/>**